<span id="page-0-5"></span>The l3dt package Data tables<sup>∗</sup> The L<sup>AT</sup>FX3 Project<sup>†</sup> Released 2012/02/08

<span id="page-0-0"></span>LATEX3 implements a "data table" variable type, which is made up of a series of rows each of which contain a number of key–value pairs. Thus a data table is in effect an array of property lists. The rows of the table are stored in a fixed order, and are numbered consecutively from zero. In the same way, the order of keys (columns) is recorded in a sequence-like manner, again indexed from zero.

Within each row in a data table each entry must have a unique  $\langle key \rangle$ : if an entry is added to a row within a data table which already contains the  $\langle key \rangle$  then the new entry will overwrite the existing one. The  $\langle keys \rangle$  are compared on a string basis, using the same method as \str\_if\_eq:nn.

## **1 Creating and initialising data tables**

#### $\det_{new:N} \langle data table \rangle$ \dt\_new:N

<span id="page-0-2"></span><span id="page-0-1"></span>Creates a new  $\langle data \ table \rangle$  or raises an error if the name is already taken. The declaration is global. The  $\langle property\; lists\rangle$  will initially contain no entries.

 $\det_{clear:N} \langle data table \rangle$ Clears all entries and keys from the *data table*. \dt\_clear:N \dt\_gclear:N

\dt\_clear\_new:N \dt\_gclear\_new:N <span id="page-0-3"></span> $\det_{clear\_new:N} \langle data table \rangle$ 

Ensures that the  $\langle data \ table \rangle$  exists globally by applying  $\det_n$  new:N if necessary, then applies  $\det(g)$  clear: N to leave the table empty.

 $\dot{\text{det}}$  set\_eq:NN  $\langle \text{data table1} \rangle$   $\langle \text{data table2} \rangle$ \dt\_set\_eq:NN \dt\_gset\_eq:NN

<span id="page-0-4"></span>Sets the content of  $\langle data \ table1 \rangle$  equal to that of  $\langle data \ table2 \rangle$ .

<sup>∗</sup>This file describes v3342, last revised 2012/02/08.

<sup>†</sup>E-mail: [latex-team@latex-project.org](mailto:latex-team@latex-project.org)

## <span id="page-1-2"></span>**2 Adding data**

\dt\_add\_key:Nn \dt\_gadd\_key:Nn  $\det_{\text{add}\, \text{key}: \text{Nn} } \{ \langle \text{key} \rangle \}$ 

Adds the  $\langle keu \rangle$  to the list of those in the  $\langle data \ table \rangle$ . The  $\langle key \rangle$  will be converted to a string using  $\tilde{\tau}$ , and thus category codes in the  $\langle key \rangle$  are ignored. If the  $\langle key \rangle$  is already present in the  $\langle data \ table \rangle$  then no action is taken.

Adds a new row to the *(data table)*. This will initially contain no entries: all keys will be

 $\label{eq:det} \verb|\dot_dtdt| \to \verb|dtdt|$ 

be blank.

\dt\_add\_row:N \dt\_gadd\_row:N

> \dt\_put:Nnn \dt\_gput:Nnn

<span id="page-1-0"></span> $\{dt_put: Nnn \langle dt \rangle \{ \langle key \rangle \} \{ \langle value \rangle \}$ 

Adds an entry to the current row of the  $\langle data \ table \rangle$  which may be accessed using the  $\langle key \rangle$  and which has  $\langle value \rangle$ . Both the  $\langle key \rangle$  and  $\langle value \rangle$  may contain any  $\langle balance \, text \rangle$ . The  $\langle key \rangle$  is stored after processing with  $\tilde{\text{t}}$  to\_str:n, meaning that category codes are ignored. If the  $\langle key \rangle$  is already present in the current row of the  $\langle data \ table \rangle$ , the existing entry is overwritten by the new  $\langle value \rangle$ .

\dt\_put:Nnnn \dt\_gput:Nnnn  $\dt_put: Nnnn \langle dt \rangle { \langle row \rangle } { \langle key \rangle } { \langle value \rangle }$ 

Adds an entry to the  $\langle row \rangle$  of the  $\langle data \ table \rangle$  which may be accessed using the  $\langle key \rangle$ and which has *(value)*. Both the *(key)* and *(value)* may contain any *(balanced text)*. The  $\langle key \rangle$  is stored after processing with  $\tilde{\text{t}}$  to str:n, meaning that category codes are ignored. If the  $\langle key \rangle$  is already present in the  $\langle row \rangle$  of the  $\langle data \ table \rangle$ , the existing entry is overwritten by the new  $\langle value \rangle$ . The  $\langle row \rangle$  should be given as an  $\langle integer \ expression \rangle$ .

## **3 Removing data**

\dt\_del:Nn \dt\_gdel:Nn <span id="page-1-1"></span> $\det_{del}:$ Nn  $\langle dt \rangle$  { $\langle key \rangle$ }

Deletes any entry from the current row of the  $\langle data \ table \rangle$  with the  $\langle key \rangle$ . The  $\langle key \rangle$  is compared after processing with \tl\_to\_str:n, meaning that category codes are ignored. Deleting of all entries from a row does not delete the row itself.

\dt\_del:Nnn \dt\_gdel:Nnn  $\det det$ :Nnn  $\langle dt \rangle$  { $\langle row \rangle$ } { $\langle key \rangle$ }

Deletes any entry from the  $\langle row \rangle$  of the  $\langle data \ table \rangle$  with the  $\langle key \rangle$ . The  $\langle key \rangle$  is compared after processing with  $\text{t1}_\text{to\_str:n}$ , meaning that category codes are ignored. The  $\langle row \rangle$ may be given as an *<i>integer expression*. Deleting of all entries from a row does not delete the row itself.

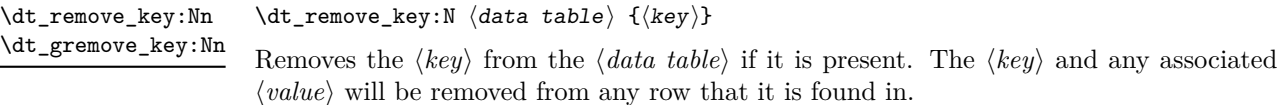

\dt\_remove\_row:Nn \dt\_gremove\_row:Nn

#### <span id="page-2-2"></span>\dt\_remove\_row:Nn  $\langle data table \rangle {\langle row\rangle}$

Removes the  $\langle row \rangle$  (given as an  $\langle \text{integer expressions} \rangle$ ) from the  $\langle \text{data table} \rangle$ . The remaining rows of the table will be renumbered such that they are sequential.

### **4 Recovering information**

#### $\det$  keys:N  $\langle dt \rangle$ \dt\_keys:N *[?](#page-0-0)*

Leaves the number of keys in the  $\langle data \ table \rangle$  in the input stream as an  $\langle integer \rangle$ denotation.

#### \dt\_rows:N  $\langle dt \rangle$ \dt\_rows:N *[?](#page-0-0)*

<span id="page-2-0"></span>Leaves the number of rows in the  $\langle data \ table \rangle$  in the input stream as an  $\langle integer \ ]$ denotation.

 $\det_{\text{get}} {\hbox{NnnN }} \langle dt \rangle$  { $\langle key \rangle$ }  $\langle t1 \nvar \rangle$ \dt\_get:NnN

> Recovers the *(value)* stored with *(key)* from the current row in the *(data table*), and places this in the  $\langle \text{token list variable} \rangle$ . If the  $\langle \text{key} \rangle$  is not found in the  $\langle \text{row} \rangle$  of the  $\langle \text{data} \rangle$ *table*) then the *(token list variable)* will contain the special marker  $\qquad$ q\_no\_value. The  $\langle \text{token list variable} \rangle$  is set within the current T<sub>EX</sub> group. The  $\langle \text{row} \rangle$  should be given as an  $\langle integer \ expression \rangle$ . See also  $\det_g$ get:NnNTF.

#### $\left\{ \text{at\_get: NnnNTF } \langle dt \rangle \right.$   $\left\{ \langle key \rangle \right\}$   $\left\{ t1 \text{ var} \right\}$   $\left\{ \langle true \text{ code} \rangle \right\}$ \dt\_get:NnN[TF](#page-0-0)

<span id="page-2-1"></span>Recovers the *(value)* stored with *(key)* from the current row in the *(data table)*, and places this in the *(token list variable)*. If the  $\langle key \rangle$  is not found in the  $\langle row \rangle$  of the  $\langle data$ *table*) then the *(token list variable)* will contain the special marker  $\qquad \alpha$  no value. The  $\langle \text{token list variable} \rangle$  is set within the current T<sub>EX</sub> group. The  $\langle \text{row} \rangle$  should be given as an *(integer expression)*. Once the *(token list variable)* has been assigned either the *(true*  $code\rangle$  or  $\langle false \ code\rangle$  will be left in the input stream, depending on whether the  $\langle key\rangle$  was found. See also \dt\_get:NnN.

#### $\dagger$   $\dagger$   $\dagger$ \dt\_get:NnnN

Recovers the *(value)* stored with *(key)* from *(row)* in the *(data table)*, and places this in the  $\langle \text{token list variable} \rangle$ . If the  $\langle \text{key} \rangle$  is not found in the  $\langle \text{row} \rangle$  of the  $\langle \text{data table} \rangle$  then the *(token list variable)* will contain the special marker **\q\_no\_value**. The *(token list variable*) is set within the current T<sub>E</sub>X group. The  $\langle row \rangle$  should be given as an  $\langle integer$  $expression$ . See also  $\dt$ *get:NnnNTF*.

#### \dt\_get:NnnN[TF](#page-0-0)

<span id="page-3-1"></span>\dt\_get:NnnNTF  $\langle dt \rangle$  { $\langle row \rangle$ }  ${\langle t \rangle \langle t \rangle}$  htl vari  ${\langle true \ code \rangle}$  { $\langle false \ code \rangle}$ }

Recovers the  $\langle value \rangle$  stored with  $\langle key \rangle$  from  $\langle row \rangle$  in the  $\langle data \ table \rangle$ , and places this in the  $\langle \text{token list variable} \rangle$ . If the  $\langle \text{key} \rangle$  is not found in the  $\langle \text{row} \rangle$  of the  $\langle \text{data table} \rangle$  then the *(token list variable)* will contain the special marker **\q\_no\_value**. The *(token list variable*) is set within the current T<sub>EX</sub> group. The  $\langle row \rangle$  should be given as an  $\langle integer$ *expression*). Once the *(token list variable)* has been assigned either the *(true code)* or  $\langle false \ code \rangle$  will be left in the input stream, depending on whether the  $\langle key \rangle$  was found. See also \dt get:NnnN.

#### **5 Mapping to data tables**

\dt\_map\_variables:Nnn

 $\left\{ \alpha \right\}$  /dt\_map\_variables:Nnn  $\left\{ \text{data table} \right\}$  { $\left\{ \text{key-variable mapping} \right\}$  { $\left\{ \text{code} \right\}$ }

Applies the  $\langle code \rangle$  to each  $\langle row \rangle$  of the  $\langle data \ table \rangle$ . The  $\langle keys \rangle$  of the  $\langle data \ table \rangle$  are mapped to variables by the  $\langle key–variable \ mapping \rangle$ , which should be a key–value list of the form

key-a =  $\lceil \frac{1}{a} \rceil$ ,  $key-b = \lceil \frac{b_t}{b} \rceil$ ...

<span id="page-3-0"></span>It is not necessary to map all of the  $\langle keys \rangle$  in a  $\langle data \ table \rangle$  to variables. If there is not  $\langle value \rangle$  for a  $\langle key \rangle$  in a row, the variable will contain the marker  $\qquad \mathsf{q}$  no value. Assignment of the *(variables)* is local to the current T<sub>E</sub>X group. The mapping to rows is ordered.

The nesting level of the data table mapping is available as  $\gtrsim d t$  map level int. Within a mapping, the int variable  $\lceil \det_map\rceil/level \rceil$  row\_int is available so that the row number being operated on is available. Thus \g\_dt\_map\_level\_int

```
\int_use:c { l_dt_map_ \int_use:N \g_dt_map_level_int _row_int }
```
will give the current row for the current mapping.

\dt\_map\_break:n [✩](#page-0-0)

```
\dt_map_break:
\label{thm:optimal} $$ \dt_map\_break:n _{\to\,} \
```
Used to terminate a  $\det_{map} \ldots$  function before all entries in the  $\det_{table}$  have been processed. This will normally take place within a conditional statement, for example

```
\label{eq:optimal} $$ \dt_map\_variables:\nIn \lum_ydt { a = \lmm_tl }{
     \str_if_eq:VnTF \l_my_tl { bingo }
       { \dt_map_break: }
       {
         % Do something useful
       }
  }
```
The :n variant will insert the  $\langle tokens \rangle$  into the input stream after the mapping terminates. Use outside of a  $\texttt{\textbackslash} \texttt{map}_\texttt{...}$  scenario will lead low level TEX errors.

## <span id="page-4-2"></span>**6 Data table conditionals**

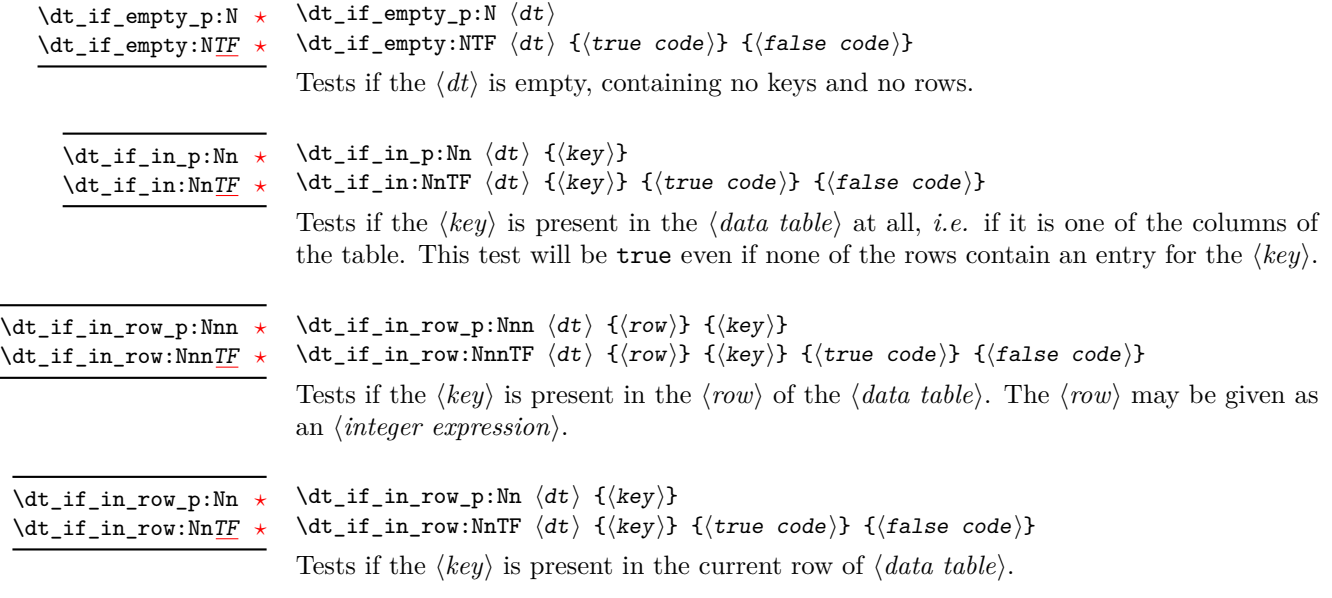

## <span id="page-4-3"></span><span id="page-4-0"></span>**7 Variables**

\c\_empty\_dt A permanently empty data table.

<span id="page-5-2"></span><span id="page-5-1"></span>\l\_tmpa\_dt Scratch data tables for general use: these are never used by the kernel. \l\_tmpb\_dt \g\_tmpa\_dt \g\_tmpb\_dt

## <span id="page-5-0"></span>**8 Internal function**

\q\_dt\_header \q\_dt\_row

\q\_dt Quarks used to construct the data table format.

\dt\_split\_header:NT *[?](#page-0-0)*

 $\dot{t}_s$ plit\_header:Nn  $\langle dt \rangle$  { $\langle code \rangle$ }

Splits the  $\langle data \ table \rangle$  into the header part (containing the total number of rows present and the key list) and the body (containing the rows). The  $\langle code \rangle$  is then inserted, and should absorb the two parts of the split table as arguments.

\dt\_split\_key:nnTF

#### \dt\_split\_key:nnTF { $\langle row \rangle$ } { $\langle \langle \text{true code} \rangle$ } { $\langle \text{false code} \rangle$ }

Searches the  $\langle row \rangle$  for the  $\langle key \rangle$ , using the comparison method as described for \str\_if eq:nn. If the  $\langle key \rangle$  is present, the  $\langle true \ code \rangle$  is left in the input stream followed by three  $\langle balanced \text{ } text \rangle$  arguments

- 1. the partial  $\langle row \rangle$  for all keys before the  $\langle key \rangle$ ,
- 2. the  $\langle value \rangle$  for the  $\langle key \rangle$  and
- 3. the partial  $\langle row \rangle$  for all keys after the  $\langle key \rangle$ .

Thus the  $\langle true \ code \rangle$  must absorb three arguments. The two partial tables are structured such they may be recombined directly to produce a valid row lacking the entry for the  $\langle key \rangle$ .

If the  $\langle key \rangle$  is not found in the  $\langle row \rangle$ , then the  $\langle false \ code \rangle$  is left in the input stream with no arguments.

#### \dt\_split\_key\_list:NnTF  $\langle dt \rangle$  { $\langle \langle \text{true code} \rangle$ } { $\langle \text{false code} \rangle$ } \dt\_split\_key\_list:NnTF

<span id="page-6-0"></span>Searches the key list of the  $\langle dt \rangle$  for the  $\langle key \rangle$ , using the comparison method as described for  $\text{str}_i$  if eq:nn. If the  $\langle key \rangle$  is present, the  $\langle true \ code \rangle$  is left in the input stream followed by five  $\langle \text{balanced text} \rangle$  arguments

- 1. the partial table for all keys before the  $\langle key \rangle$ ,
- 2. the  $\langle id \rangle$  for the  $\langle key \rangle$ ,
- 3. the  $\langle type \rangle$  for the  $\langle key \rangle$ ,
- 4. the *header* for the *key* and
- 5. the partial table for all keys after the  $\langle key \rangle$ .

Thus the *(true code)* must absorb five arguments. The two partial tables are structured such they may be recombined directly to produce a valid key table lacking the entry for the  $\langle key \rangle$ .

If the  $\langle key \rangle$  is not found in the key table, then the  $\langle false \ code \rangle$  is left in the input stream with no arguments.

\dt\_split\_row:NnTF

\dt\_split\_row:NnTF  $\langle dt \rangle$  { $\langle row\rangle$ } { $\langle true \ code \rangle$ } { $\langle false \ code \rangle$ }

Searches the key list of the  $\langle dt \rangle$  for the  $\langle row \rangle$  (an  $\langle integer \; expression \rangle$ ). If the  $\langle row \rangle$ is present, the  $\langle true \ code \rangle$  is left in the input stream followed by three  $\langle balanced \ text \rangle$ arguments

- 1. the partial table before the  $\langle row \rangle$ ,
- 2. the content of the  $\langle row \rangle$ , starting and ending with the row number,
- 3. the partial table after the  $\langle row \rangle$ .

Thus the  $\langle true \ code \rangle$  must absorb three arguments. The two partial tables are structured such they may be recombined directly to produce a valid key table lacking the entry for the  $\langle row \rangle$ .

If the  $\langle row \rangle$  is not found in the key table, then the  $\langle false \ code \rangle$  is left in the input stream with no arguments.

### **9 l3dt implementation**

- $1 \langle * \text{initex} \mid \text{package} \rangle$
- $2 \langle$ \*package $\rangle$
- <sup>3</sup> \ProvidesExplPackage
- <sup>4</sup> {\ExplFileName}{\ExplFileDate}{\ExplFileVersion}{\ExplFileDescription}
- <sup>5</sup> \package\_check\_loaded\_expl:
- 6 (/package)

#### **9.1 Structures**

The structure of a data table must allow each row (record) to contain only some of the keys, and for the keys to be removed after the table is initialised. It also needs to ensure that a unique match can be made to every item in the table. At the same time, it is desirable to keep all of the information about the table in a single TEX macro. This can be achieved by packing the data into a structure in which each key and row is numbered:

```
\{\langle rows \rangle\}\qquad \qquad \qquad \lambda \qquad \langle key_0 \rangle \qquad \qquad \langle key_1 \rangle \qquad \qquad \qquad \ldots\q_nil
                          \q_dt_header
                          \q_dt_row
                          \langle row_0 \rangle\q_dt \langle key_0 \rangle \qquad q_dt {\langle data_{0,0} \rangle}\q_dt hkey1i \q_dt {hdata0,1i}
                          . . .
                          \q_dt
                          \q_nil
                          \q_dt_row
                          \langle row_2 \rangle\qquad \qquad \qquad \{deg_0} \qquad \qquad \{ \langle data_{1,0} \rangle \}
                          \q_dt hkey1i \q_dt {hdata1,1i}
                          . . .
                          \q_dt
                          \q_nil
                          \q_dt_row
                          . . .
                          \q_dt_row
         \q_dt
The quarks are set up.
   \q_dt_row
\q_dt_header
                     7 \quark_new:N \q_dt
                     8 \quark_new:N \q_dt_row
                     9 \quark_new:N \q_dt_header
                         (End definition for \q_dt , \q_dt_row , and \q_dt_header . These functions are documented on
                   page 6.)
 \c_empty_dt A permanently-empty data table, which therefore contains only the minimum number of
                   items necessary to comply with the structure above.
                    10 \tl_const:Nn \c_empty_dt
                    11 {
                    12 { 0 }
                    13 \qquad \qquad \qquad \qquad \text{Q\_dt}14 \q_nil
                    15 \q_dt_header
                    16 \q_dt_row
                    17 }
```
(*End definition for* \c\_empty\_dt*. This function is documented on page [5.](#page-4-0)*)

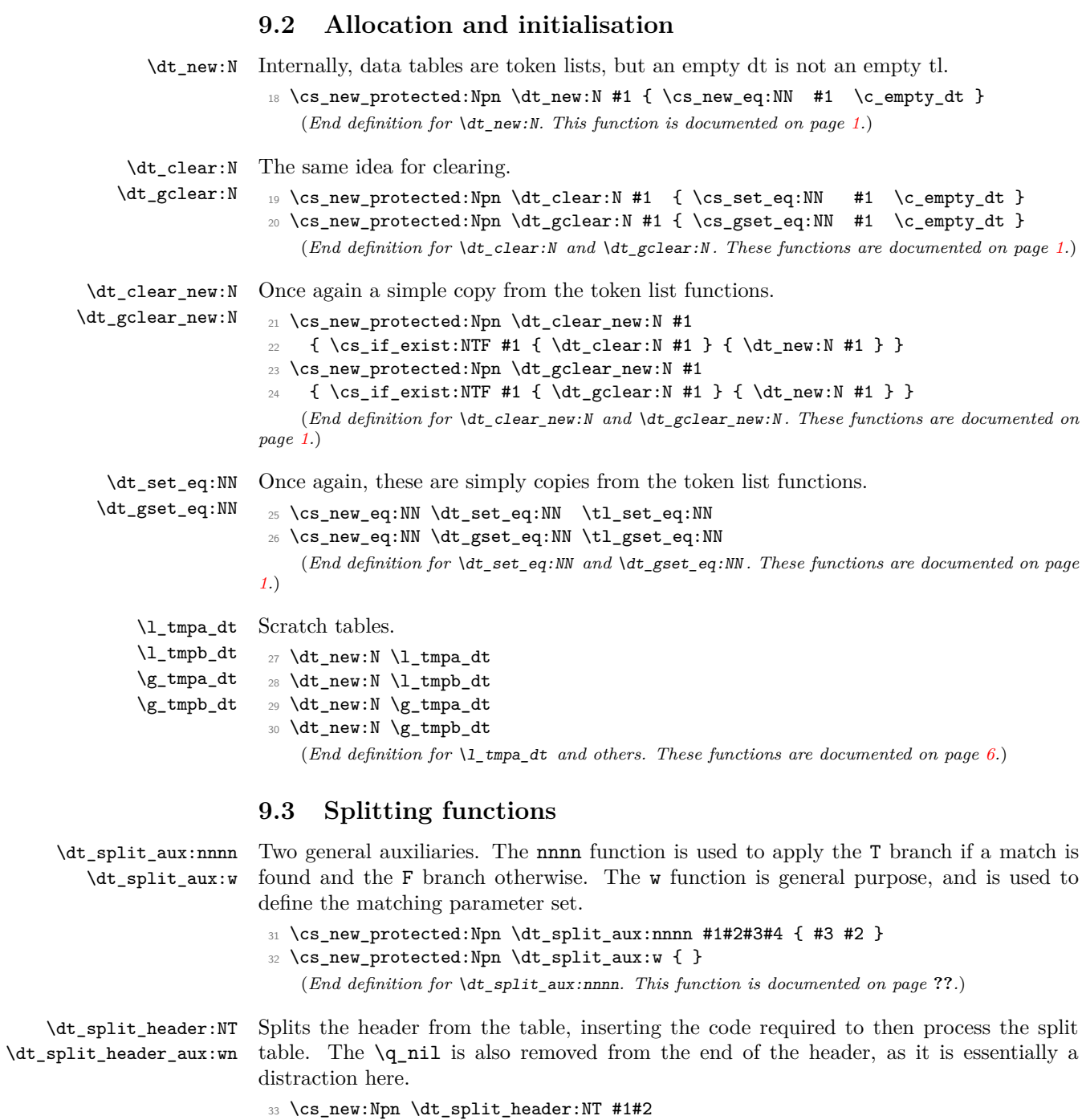

<sup>34</sup> { \exp\_after:wN \dt\_split\_header\_aux:wn #1 \q\_stop {#2} }

 $\frac{1}{36}$  { #3 {#1} { \q\_dt\_header #2 } }

<sup>35</sup> \cs\_new:Npn \dt\_split\_header\_aux:wn #1 \q\_nil \q\_dt\_header #2 \q\_stop #3

9

(*End definition for* \dt\_split\_header:NT*. This function is documented on page* **??***.*)

```
\dt_split_key:nnTF
     \dt_split_key_aux:nnTF
                              Here, the split is made for a partial list within a row. The row is basically the same as
                              a property list, so the split here is almost identical to that in \prop_split_aux:NnTF.
                               The row-end data is set up such that it will not interfere with this process.
                                37 \cs_new_protected:Npn \dt_split_key:nnTF #1#2
                                38 { \exp_args:No \dt_split_key_aux:nnTF { \tl_to_str:n {#2} } {#1} }
                                39 \cs_new_protected:Npn \dt_split_key_aux:nnTF #1#2
                                40 {
                                41 \cs_set_protected:Npn \dt_split_aux:w
                                42 ##1 \q_dt #1 \q_dt ##2##3##4 \q_mark ##5 \q_stop
                                43 { \dt_split_aux:nnnn ##3 { { ##1 \q_dt } {##2} {##4} } }
                                44 \dt_split_aux:w #2 \q_mark
                                45 \q_dt #1 \q_dt { } { ? \use_ii:nn { } } \q_mark \q_stop
                                46 }
                                   (End definition for \dt_split_key:nnTF. This function is documented on page ??.)
    \dt_split_key_list:NnTF
\dt_split_key_list_aux:NnTF
                              Finding a key in the header uses a similar approach to finding a key in a property list.
                               Here, if the key is found there will always be at least one token between \qquad \cdot \mathbf{d} and
                               \q_dt_header due to the \q_nil which is part of a new table. The use of ##1##2 in
                               \dt_split_aux:w here is to deal with the overall number of rows. The set up here means
                               that this will always be unbraced then rebraced: simply grabbing ##1 to include this and
                               anything before the key of interest will give variable results depending on whether the
                               match is to the very first key or not.
                                47 \cs_new_protected:Npn \dt_split_key_list:NnTF #1#2
                                48 { \exp_args:NNo \dt_split_key_list_aux:NnTF #1 { \tl_to_str:n {#2} } }
                                49 \cs_new_protected:Npn \dt_split_key_list_aux:NnTF #1#2
                               50 \frac{1}{20}51 \cs_set_protected:Npn \dt_split_aux:w
                               52 ##1##2 \q_dt #2 \q_dt ##3##4 \q_dt_header ##5 \q_mark ##6 \q_stop
                                53 \{54 \dt_split_aux:nnnn ##3
                                55 { { {##1} ##2 \q_dt } { ##3##4 \q_dt_header ##5 } }
                                56 }
                               57 \exp_after:wN \dt_split_aux:w #1 \q_mark
                               58 \q_dt #2 \q_dt { ? \use_ii:nn { } } \q_dt_header \q_mark \q_stop
                                59 }
                                   (End definition for \dt_split_key_list:NnTF. This function is documented on page ??.)
         \dt_split_row:NnTF
     \dt_split_row_aux:NnTF
     \dt_split_row_aux:NfTF
                               The usual approach, here using the fact that each row start with row number and ends
                               with \qquadq nil so there will always be at least one token to be absorbed as #42. The only
                               odd thing to watch here is that the row number is evaluated so that higher-level functions
                               in the main do not need to have an f-type variant.
                               60 \cs_new_protected:Npn \dt_split_row:NnTF #1#2
                               \texttt{61} \quad \{ \ \texttt{\textbf{d}t\_split\_row\_aux}:\texttt{MF #1} \ \{ \ \texttt{\textbf{d}t\_eval}:n \ \texttt{\{#2\}} \ \}62 \cs_new_protected:Npn \dt_split_row_aux:NnTF #1#2
                               63 \frac{1}{2}
```

```
64 \cs_set_protected:Npn \dt_split_aux:w
```

```
65 ##1 \q_dt_row #2 \q_dt ##2##3 \q_dt_row ##4 \q_mark ##5 \q_stop
\begin{array}{ccc} 66 & & \mathbf{6} \end{array}67 \dt_split_aux:nnnn ##2
68 { { ##1 \q_dt_row } { #2 \q_dt ##2##3 } {##4} }
69 }
70 \exp_after:wN \dt_split_aux:w #1 \q_mark
71 \q_dt_row #2 \q_dt { ? \use_ii:nn { } } \q_dt_row \q_mark \q_stop
72 }
73 \cs_generate_variant:Nn \dt_split_row_aux:NnTF { Nf }
   (End definition for \dt_split_row:NnTF. This function is documented on page ??.)
```
#### **9.4 Adding and removing data**

\dt\_add\_key:Nn \dt\_gadd\_key:Nn \dt\_add\_key\_aux:NNn \dt\_add\_key\_aux:NNnnn

Here, there are two stages. If the key is already present in the list of known keys then no action is taken, and the split list is thrown away. On the other hand, if the key is not present then the header and body are separated and the key is added to the end of the list of known keys (hence keys are ordered). The  $\dt$ -split\_header:Nn function will have removed the  $\qquad \text{ail}$  from the header, and so it is put back in here.

```
74 \cs_new_protected_nopar:Npn \dt_add_key:Nn { \dt_add_key_aux:NNn \tl_set:Nx }
 75 \cs_new_protected_nopar:Npn \dt_gadd_key:Nn { \dt_add_key_aux:NNn \tl_gset:Nx }
 76 \cs_new_protected:Npn \dt_add_key_aux:NNn #1#2#3
77 \frac{1}{2}78 \dt_split_key_list:NnTF #2 {#3}
 79 { \use_none:nn }
 80 {
 81 \dt_split_header:NT #2
 82 { \det\_{add\key\_aux: NNnnn #1 #2 {#3}} }83 }
84 }
85 \cs_new_protected:Npn \dt_add_key_aux:NNnnn #1#2#3#4#5
 86 {
87 #1 #2
 88 {
 89 \exp_not:n {#4}
 90 \tl_to_str:n {#3}91 \text{exp\_not:} n \ {\qquad \qquad \qquad} \#5 \}92 }
 93 }
    (End definition for \dt_add_key:Nn and \dt_gadd_key:Nn . These functions are documented on
page ??.)
Adding a row means incrementing the total number and adding the structure of an empty
```

```
\dt_add_row:N
     \dt_gadd_row:N
 \dt_add_row_aux:NN
\dt_add_row_aux:NnN
 \dt_add_row_aux:nw
                      row. As finding the rows will get slow for large tables, this is only done once.
                       94 \cs_new_protected_nopar:Npn \dt_add_row:N { \dt_add_row_aux:NN \tl_set:Nx }
                       95 \ \csim\hbox{new-protected\_nopar:Npn \dt_gadd\_row:N { \dt\_add\_row_aux:NN \t1_gset:Nx }96 \cs_new_protected:Npn \dt_add_row_aux:NN #1#2
                           \{ \exp_{args:NNf \dt_{add\_row_aux:NNN #1 } \ ( \dt_{rows:N #2 } #2 \}98 \cs_new_protected:Npn \dt_add_row_aux:NnN #1#2#3
                       99 {
```

```
100 #1 #3
                             101 {
                             102 \{ \int_{eval:n} \{ #2 + \c_{one} \} \}103 \exp_after:wN \dt_add_row_aux:nw #3 \q_stop
                             104 #2
                             105 \exp_not:n { \q_dt \q_nil \q_dt_row }
                             106 }
                             107 }
                             108 \text{ Npn } \dt\_add\_row\_aux:nw #1#2 \q_stop { \exp_not:n {#2} }
                                 (End definition for \dt_add_row:N and \dt_gadd_row:N . These functions are documented on page
                            ??.)
               \dt_put:Nnn
              \dt_gput:Nnn
                            Adding to the current row is simply a special case of adding to an arbitrary row.
                            109 \cs_new_protected:Npn \dt_put:Nnn #1
                             110 { \dt_put:Nnnn #1 { \dt_rows:N #1 - \c_one } }
                             111 \cs_new_protected:Npn \dt_gput:Nnn #1
                             112 { \dt_gput:Nnnn #1 { \dt_rows:N #1 - \c_one } }
                                 (End definition for \dt_put:Nnn and \dt_gput:Nnn . These functions are documented on page 2.)
              \dt_put:Nnnn
             \dt_gput:Nnnn
        \dt_put_aux:NNNnnn
       \dt_put_aux:NNnnnnn
  \dt_put_update:NNnnnnnnn
\dt_put_add_to_row:NNnnnnn
  \dt_put_add_to_row_aux:w
                            Adding to a row is a slightly complex procedure. The lead-off is the standard combination
                            across the local and global routes.
                             113 \cs_new_protected_nopar:Npn \dt_put:Nnnn
                             114 { \dt_put_aux:NNNnnn \dt_add_key:Nn \tl_set:Nx }
                             115 \cs_new_protected_nopar:Npn \dt_gput:Nnnn
                             116 { \dt_put_aux:NNNnnn \dt_gadd_key:Nn \tl_gset:Nx }
                            Add the key to the list those known, if necessary, then check that the row requested
                            makes sense.
                             117 \cs_new_protected:Npn \dt_put_aux:NNNnnn #1#2#3#4#5#6
                             118 {
                             119 #1 #3 {#5}
                             120 \dt_split_row:NnTF #3 {#4}
                             121 { \dt_put_aux:NNnnnnn #2 #3 {#5} {#6} }
                             122 \sqrt{ }123 \msg_kernel_error:nnxxx { dt } { unknown-row }
                             124 \{ \token_to_str:N #3 \} {\int_eval:n {#4} } {\d{1.7}125 }
                             126 }
                            At this stage, the arguments are
                               1. the set function \lt t1_{g}set:Nx,
                               2. the data table,
                               3. the key,
                               4. the value,
                               5. the data table before the row,
```
6. the extracted data table row,

7. the data table after the row.

Splitting on the key will then leave three further items in the input stack if the key is already present. So there is some care needed sending the parameters forward without running out of T<sub>E</sub>X arguments.

```
127 \cs_new_protected:Npn \dt_put_aux:NNnnnnn #1#2#3#4#5#6#7
128 {
129 \dt_split_key:nnTF {#6} {#3}
130 { \dt_put_update:NNnnnnnnn #1 #2 {#3} {#4} {#5} {#7} }
131 { \dt_put_add_to_row:NNnnnnn #1 #2 {#3} {#4} {#5} {#6} {#7} }
132 \quad \frac{1}{2}
```
The arguments here are

- 1. the set function  $\lt t1_{(g)}$  set:Nx,
- 2. the data table,
- 3. the key,
- 4. the value,
- 5. the data table before the row,
- 6. the data table after the row,
- 7. the row before the key,
- 8. the current value for the key
- 9. the row after the key.

What happens here is a reconstruction of the table: everything except #8 is needed. To try to keep things clear, there are a few more \exp\_not:n here than formally required.

```
133 \cs_new_protected:Npn \dt_put_update:NNnnnnnnn #1#2#3#4#5#6#7#8#9
134 {
135 #1 #2
136 {
137 \exp_not:n { #5 #7 }
138 \tl_to_str:n {#3}
139 \exp_not:n { \q_dt {#4} \q_dt #9 \q_dt_row #6 }
140 }
141 }
```
A slightly more complex case when adding an item. The arguments here are identical to those for  $\dt_put_aux: Nnnnnnn.$  The row has not been split, so the  $\qeta_ni1$  there is removed and re-added to come after the new content.

```
142 \cs_new_protected:Npn \dt_put_add_to_row:NNnnnnn #1#2#3#4#5#6#7
143 {
144 #1 #2
145 {
146 \exp_not:n {#5}
```

```
147 \exp_not:o { \dt_put_add_row_aux:w #6 }
148 \tl_to_str:n {#3}
149 \exp_not:n { \q_dt {#4} \q_dt \q_nil \q_dt_row #7 }
150 }
151 }
152 \cs_new:Npn \dt_put_add_row_aux:w #1 \q_nil {#1}
    (End definition for \dt_put:Nnnn and \dt_gput:Nnnn . These functions are documented on page
??.)
```
\dt\_keys:N \dt\_keys\_aux:nn \dt\_keys\_aux:wN A quick mapping is needed to count keys. The \use\_none:nn here is used to remove the number of rows and initial \q\_dt. This could also be handled by starting from −1 rather than 0, but this makes the logic hopefully slightly clearer.

```
153 \cs_new:Npn \dt keys:N #1
154 { \dt_split_header:NT #1 { \dt_keys_aux:nn } }
155 \cs_new:Npn \dt_keys_aux:nn #1#2
156 {
157 \int_eval:n
158 {
159 0
160 \exp_after:wN \dt_keys_aux:wN \use_none:nn #1 \q_recursion_tail \q_dt
161 \prg_break_point:n { }
162 }
163 }
164 \cs_new:Npn \dt_keys_aux:wN #1 \q_dt
165 \frac{1}{2}166 \if_meaning:w \q_recursion_tail #1
167 \exp_after:wN \prg_map_break:
168 \fi:
169 + 1170 \dt_keys_aux:wN
171 }
   (End definition for \dt_keys:N. This function is documented on page ??.)
```
\dt\_rows:N The number of rows in a dt is the very first entry.

```
172 \cs_new:Npn \dt_rows:N #1
173 { \exp_after:wN \use_i_delimit_by_q_stop:nw #1 \q_stop }
    (End definition for \dt_rows:N. This function is documented on page 3.)
```
#### **9.5 Removing data**

\dt\_del:Nn Deleting to the current row is simply a special case of deleting to an arbitrary row.

```
\dt_gdel:Nn
```

```
174 \cs_new_protected:Npn \dt_del:Nn #1 { \dt_del:Nnn #1
175 \{ \det_{rows: N \#1 - \c_{one} \} \}176 \cs_new_protected:Npn \dt_gdel:Nn #1 { \dt_gdel:Nnn #1
```

```
177 \{ \det_{rows: N \#1 - \c\_one} \}(End definition for \dt_del:Nn and \dt_gdel:Nn . These functions are documented on page 2.)
```
\dt\_del:Nnn \dt\_gdel:Nnn \dt\_del\_aux:NNnn Deleting a single entry from a single row means first splitting by row, then splitting by key, and finally doing the assignment. If the row or the key are not present then the entire function does nothing at all.

```
\dt_del_aux:NNnnnn
\dt_del_aux:NNnnnnn
                     178 \cs_new_protected_nopar:Npn \dt_del:Nnn { \dt_del_aux:NNnn \tl_set:Nn }
                     179 \cs_new_protected_nopar:Npn \dt_gdel:Nnn { \dt_del_aux:NNnn \tl_gset:Nn }
                     180 \cs_new_protected:Npn \dt_del_aux:NNnn #1#2#3#4
                     181 \, \text{f}182 \dt_split_row:NnTF #2 {#3}
                     183 { \dt_del_aux:NNnnnn #1 #2 {#4} }
                     184 { }
                     185 }
                     186 \cs_new_protected:Npn \dt_del_aux:NNnnnn #1#2#3#4#5#6
                     187 {
                     188 \dt_split_key:nnTF {#5} {#3}
                     189 { \dt_del_aux:NNnnnnn #1 #2 {#4} {#6} }
                     190 { }
                     191 }
                     192 \cs_new_protected:Npn \dt_del_aux:NNnnnnn #1#2#3#4#5#6#7
                     193 { #1 #2 { #3 #5 #7 #4 } }
```
(*End definition for* \dt\_del:Nnn *and* \dt\_gdel:Nnn *. These functions are documented on page* **??***.*)

\dt\_remove\_key:Nn \dt\_gremove\_key:Nn \dt\_remove\_key\_aux:NNn \dt\_remove\_key\_aux:nNNnn \dt\_remove\_key\_aux:w

Deleting a key also removes from the table itself, so that there is no need to do any awkward checks when extracting data from the table. (It's likely that there will be more cases of accessing data than deleting rows). The deletion mapping ignores rows entirely and just pulls out matching key–value pairs, as this reduces the number of matches needed to a minimum.

```
194 \cs_new_protected_nopar:Npn \dt_remove_key:Nn
195 { \dt_remove_key_aux:NNn \tl_set:Nx }
196 \cs_new_protected_nopar:Npn \dt_gremove_key:Nn
197 { \dt_remove_key_aux:NNn \tl_gset:Nx }
198 \cs_new_protected:Npn \dt_remove_key_aux:NNn #1#2#3
199 \{200 \dt_split_key_list:NnTF #2 {#3}
201 \{ \exp_args: No \dt_removekey_aux:nNNnn {\ t\tt_to_str:n {#3}} \ #1 #2 }202 { }
203 }
204 \cs_new_protected:Npn \dt_remove_key_aux:nNNnn #1#2#3#4#5
205 {
206 \cs_set:Npn \dt_remove_key_aux:w ##1 \q_dt #1 \q_dt ##2 ##3
207 {
208 \exp_not:n {##1}
209 \if_meaning:w \q_recursion_tail ##3
210 \exp_after:wN \prg_map_break:
211 \fi:
212 \dt_remove_key_aux:w ##3
213 }
214 #2 #3
215 {
216 \exp_not:n {#4}
```

```
217 \ldots \dt_remove_key_aux:w #5 \q_dt #1 \q_dt { } \q_recursion_tail
218 \prg_break_point:n { }
219 }
220 }
221 \cs_new:Npn \dt_remove_key_aux:w { }
   (End definition for \dt_remove_key:Nn and \dt_gremove_key:Nn . These functions are documented
```
Removing a row is a slightly complex operation as there are two stages. The row itself

*on page* **??***.*)

<sup>230</sup> { } <sup>231</sup> }

\dt\_remove\_row:Nn \dt\_gremove\_row:Nn \dt\_remove\_row\_aux:NNn \dt\_remove\_row\_aux:NNnnnn \dt\_remove\_row\_aux:nw \dt\_remove\_row\_loop:nw

```
is easy enough to remove, but then all later rows have to be renumbers.
222 \cs_new_protected_nopar:Npn \dt_remove_row:Nn
223 { \dt_remove_row_aux:NNn \tl_set:Nx }
224 \cs_new_protected_nopar:Npn \dt_gremove_row:Nn
225 { \dt_remove_row_aux:NNn \tl_gset:Nx }
226 \cs_new_protected:Npn \dt_remove_row_aux:NNn #1#2#3
227 \frac{1}{227}228 \dt_split_row:NnTF #2 {#3}
```
If the code gets here, then #3 is the table before the removed row, #4 is the removed row and #5 is everything afterwards. The first stage is to work out the new number of rows, then include all of #3 except the old number of rows. The removed row #4 is thrown away, and then there is a loop to recalculate the row numbers for all of the later rows.

```
232 \cs_new_protected:Npn \dt_remove_row_aux:NNnnn #1#2#3#4#5
```
229 { \dt\_remove\_row\_aux:NNnnn #1 #2 }

```
233 {
234 #1 #2
235 {
236 { \int_eval:n { \dt_rows:N #2 - \c_one } }
237 \dt_remove_row_aux:nw #3 \q_stop
238 \dt_remove_row_loop:nw #5 \q_recursion_tail \q_dt_row
239 \prg_break_point:n { }
240 }
241 }
242 \cs_new_eq:NN \dt_remove_row_aux:nw \dt_add_row_aux:nw
243 \cs_new:Npn \dt_remove_row_loop:nw #1#2 \q_dt_row
244 \frac{1}{2}245 \if_meaning:w \q_recursion_tail #1
246 \exp_after:wN \prg_map_break:
247 \fi:
248 \int_eval:n { #1 - \c_one }
249 \exp_not:n { #2 \q_dt_row }
250 \dt_remove_row_loop:nw
251 }
```
(*End definition for* \dt\_remove\_row:Nn *and* \dt\_gremove\_row:Nn *. These functions are documented on page* **??***.*)

#### **9.6 Accessing data in data tables**

```
\dt_get:NnnN
    \dt_get_aux:nNnnn
     \dt_get_aux:nNnnn
                        Recovering a value from a row means doing two splits: first find the row, then find the
                        key. Nothing exciting, just a question of tracking the returned items.
                         252 \cs_new_protected:Npn \dt_get:NnnN #1#2#3#4
                         253 {
                         254 \dt_split_row:NnTF #1 {#2}
                         255 { \dt_get_aux:nNnnn {#3} #4 }
                         256 { \tl_set:Nn #4 { \q_no_value } }
                         257 }
                         258 \cs_new_protected:Npn \dt_get_aux:nNnnn #1#2#3#4#5
                         259 \sim 5
                         260 \dt_split_key:nnTF {#4} {#1}
                         261 { \dt_get_aux:Nnnn #2 }
                         262 { \tilde{L}_2 = \{ \lceil \log_2 n \rceil \} }263 }
                         264 \cs_new_protected:Npn \dt_get_aux:Nnnn #1#2#3#4 { \tl_set:Nn #1 {#3} }
                             (End definition for \dt_get:NnnN. This function is documented on page ??.)
          \dt_get:NnnN
\dt_get_aux_true:nNnnn
\dt_get_aux_true:Nnnn
                        The same idea as the standard method, but built as a conditional.
                         265 \prg_new_protected_conditional:Npnn \dt_get:NnnN #1#2#3#4 { T , F , TF }
                         266 {
                         267 \dt split row:NnTF #1 {#2}268 { \dt_get_aux_true:nNnnn {#3} #4 }
                         269 { \prg_return_false: }
                         270 }
                         271 \cs_new_protected:Npn \dt_get_aux_true:nNnnn #1#2#3#4#5
                         272 \sim273 \dt_split_key:nnTF {#4} {#1}
                         274 { \dt_get_aux_true:Nnnn #2 }
                         275 { \prg_return_false: }
                         276 }
                         277 \cs_new_protected:Npn \dt_get_aux_true:Nnnn #1#2#3#4
                         278 \sim 5
                         279 \tl_set:Nn #1 {#3}
                         280 \prg_return_true:
                         281 }
                             (End definition for \dt_get:NnnN. This function is documented on page ??.)
           \dt_get:NnN
           \dt_get:NnN
                        Simple wrappers.
                         282 \cs_new_protected:Npn \dt_get:NnN #1 { \dt_get:NnnN #1
                         283 { \dt_rows:N #1 - \c_one } }
                         284 \cs_new_protected:Npn \dt_get:NnNT #1 { \dt_get:NnnNF #1
                         285 \{ \dt_{rows: N #1 - \c_{one} \} \}286 \cs_new_protected:Npn \dt_get:NnNF #1 { \dt_get:NnnNF #1
                         287 \{ \dt_{rows: N #1 - \c_{one} \} \}288 \cs_new_protected:Npn \dt_get:NnNTF #1 { \dt_get:NnnNTF #1
                         289 \{ \dt_{rows: N #1 - \c_{one} \} \}(End definition for \dt_get:NnN. This function is documented on page 3.)
```
#### **9.7 Mapping to data tables**

\g\_dt\_map\_level\_int Unlike other mappings, the mapping level here has to be available and so linked to the module.

```
290 \int_new:N \g_dt_map_level_int
```
(*End definition for* \g\_dt\_map\_level\_int*. This function is documented on page [4.](#page-3-0)*)

\dt\_map\_variables:Nnn \dt\_map\_variables\_key:nn \dt\_map\_variables\_aux:nnn \dt\_map\_variables\_aux:nNNw \dt\_map\_variables\_aux:nnw

Mapping across a data table is more complex than other cases as there are two "dimensions" to worry about: the rows and the keys. The first stage of the mapping is to convert the key–variable mapping into a sequence that can be used later. This is done with the assumption that any key without a variable can simply be dropped entirely. The header of the table is then split from the body.

```
291 \cs_new_protected:Npn \dt_map_variables:Nnn #1#2#3
292 \sim f
293 \int_gincr:N \g_dt_map_level_int
294 \seq_gclear_new:c { g_dt_map_ \int_use:N \g_dt_map_level_int _seq }
295 \keyval_parse:NNn \use_none:n \dt_map_variables_key:nn {#2}
      \dt_split_header:NT #1 { \dt_map_variables_aux:nnn {#3} }
297 }
298 \cs_new_protected:Npn \dt_map_variables_key:nn #1#2
299 - 5300 \seq_gput_right:cn { g_dt_map_ \int_use:N \g_dt_map_level_int _seq }
301 { {#1} #2 }
302 }
```
As \dt\_split\_header:NT will leave a couple of tokens at the front of the body part of the split, there is a quick piece of tidying up to remove them.

```
303 \cs_new_protected:Npn \dt_map_variables_aux:nnn #1#2#3
304 { \dt_map_variables_aux:nNNw {#1} #3 \q_stop }
305 \cs_new_protected:Npn \dt_map_variables_aux:nNNw
306 #1 \q_dt_header \q_dt_row #2 \q_stop
307 {
308 \int_zero_new:c { l_dt_map_ \int_use:N \g_dt_map_level_int _row_int }
309 \dt_map_variables_aux:nnw {#1} #2 { } \q_recursion_tail \q_dt_row
310 \prg_break_point:n { \int_gdecr:N \g_dt_map_level_int }
311 }
312 \cs_new_protected:Npn \dt_map_variables_aux:nnw #1#2#3#4 \q_dt_row
313 \, \text{f}314 \if_meaning:w \q_recursion_tail #3
315 \exp_after:wN \dt_map_break:
316 \fi:
317 \seq_map_inline:cn { g_dt_map_ \int_use:N \g_dt_map_level_int _seq }
318 { \dt_get_aux:nNnnn ##1 { } {#3#4} { } }
319 #1
320 \int_incr:c { l_dt_map_ \int_use:N \g_dt_map_level_int _row_int }
321 \dt_map_variables_aux:nnw {#1}
322 }
   (End definition for \dt_map_variables:Nnn. This function is documented on page ??.)
```
\dt\_map\_break: \dt\_map\_break:n The break statements are simply copies. <sup>323</sup> \cs\_new\_eq:NN \dt\_map\_break: \prg\_map\_break: <sup>324</sup> \cs\_new\_eq:NN \dt\_map\_break:n \prg\_map\_break:n (*End definition for* \dt\_map\_break:*. This function is documented on page [5.](#page-4-1)*)

#### **9.8 Data table conditionals**

\dt\_if\_empty:N An empty data table has not only no rows but also no keys. (The number of rows can be tested using \dt\_rows:N and an int test.)

```
325 \prg_new_conditional:Npnn \dt_if_empty:N #1 { T , F , TF , p }
326 {
327 \if_meaning:w #1 \c_empty_dt
328 \prg_return_true:
329 \else:
330 \prg_return_false:
331 \fi:
332 }
   (End definition for \dt_if_empty:N. This function is documented on page 5.)
```

```
\dt_if_in:Nn
\dt_if_in_aux:nnn
\dt_if_in_aux:nwN
  \dt_if_in_aux:n
                   Expandably checking for the presence of a key in the table as a whole requires a mapping
                   to the header. The idea is the usual recursion set up with a string-based comparison only
                   after checking for the end of the loop.
                   333 \prg_new_conditional:Npnn \dt_if_in:Nn #1#2 { p , T , F , TF }
                   334 { \dt_split_header:NT #1 { \dt_if_in_aux:nnn {#2} } }
                   335 \cs_new:Npn \dt_if_in_aux:nnn #1#2#3
                   336 {
                   337 \exp_last_unbraced:Nno \dt_if_in_aux:nwN {#1} { \use_none:nn #2 }
                   338 \q_recursion_tail \q_dt
                   339 \prg_break_point:n { }
                   340 }
                   341 \cs_new:Npn \dt_if_in_aux:nwN #1#2 \q_dt
                   342 {
                   343 \if_meaning:w \q_recursion_tail #2
                   344 \exp_after:wN \prg_map_break:n
                   345 \sqrt{9} \sqrt{9} \sqrt{9}346 \exp_after:wN \use_none:n
                   347 \fi:
                   348 { \prg_return_false: }
                   349 \str_if_eq:nnTF {#1} {#2}
                   350 { \prg_map_break:n { \prg_return_true: } }
                   351 { \dt_if_in_aux:nwN {#1} }
                   352 }
                       (End definition for \dt_if_in:Nn. This function is documented on page ??.)
```
\dt\_if\_in\_row:Nnn \dt\_if\_in\_row\_aux:nw \dt\_if\_in\_row\_aux:nn \dt\_if\_in\_row\_aux:nwn \dt\_if\_in\_row\_aux:N Finding a key in a single row in an expandable way requires two mappings. To start of with, there is a search for the row. This uses for termination the fact that each row starts \q\_dt\_row and ends \q\_nil, and always contains at least the row number as the first

h*balanced text*i. That can be replaced by the tail marker to terminate iteration: all that is then needed is the correct placement of the clean-up code.

```
353 \prg_new_conditional:Npnn \dt_if_in_row:Nnn #1#2#3 { p , T , F , TF }
354 {
355 \exp_last_unbraced:Nno \dt_if_in_row_aux:nw {#2} #1
356 \q_recursion_tail \q_nil
357 \prg_break_point:n { }
358 { \tl_to_str:n {#3} }
359 }
```
The row iteration does a numerical comparison to see if the target row has been found. That means that the row argument does not need to be converted to a number earlier.

```
360 \cs_new:Npn \dt_if_in_row_aux:nw #1#2 \q_dt_row #3#4 \q_nil
361 {
362 \if_meaning:w \q_recursion_tail #3
363 \exp_after:wN \prg_map_break:n
364 \else:
365 \exp_after:wN \use_none:n
366 \fi:
367 {
368 \use_i:nn
369 \prg_return_false:
370 }
371 \int_compare:nNnTF {#1} = {#3}
372 { \prg_map_break:n { \exp_args:Nno \dt_if_in_row_aux:nn {#4} } }
373 { \dt_i f_in_row_aux:nw {#1} }
374 }
```
The second iteration is along the row. This is basically the same as  $\propto$   $\propto$   $\frac{if_in:NnTF}{f_in:NnTF}$ with the  $\qquad \cdot$  of  $\qquad \cdot$  of  $\cdot \cdot$ 

```
375 \cs_new:Npn \dt_if_in_row_aux:nn #1#2
376 {
377 \dt_if_in_row_aux:nwn {#2} #1 {#2} \q_dt { } \q_recursion_tail
378 \prg_break_point:n { }
379 }
380 \cs_new:Npn \dt_if_in_row_aux:nwn #1 \q_dt #2 \q_dt #3
381 {
382 \str_if_eq:xxTF {#1} {#2}
383 \{ \det if in row aux:N \}384 { \dt_if_in_row_aux:nwn {#1} }
385 }
386 \cs_new:Npn \dt_if_in_row_aux:N #1
387 {
388 \if_meaning:w \q_dt #1
389 \prg_return_true:
390 \else:
391 \prg_return_false:
392 \quad \text{Y}:
393 \prg_map_break:
394 }
```
(*End definition for* \dt\_if\_in\_row:Nnn*. This function is documented on page* **??***.*)

```
\dt_if_in_row:Nn Simple wrappers.
```

```
395 \cs_new:Npn \dt_if_in_row_p:Nn #1 { \dt_if_in_row_p:Nnn #1
396 { \dt_rows:N #1 - \c_one } }
397 \cs_new:Npn \dt_if_in_row:NnT #1 { \dt_if_in_row:NnnT #1
398 { \dt_rows:N #1 - \c_one } }
399 \cs_new:Npn \dt_if_in_row:NnF #1 { \dt_if_in_row:NnnF #1
400 { \dt_{rows}:N #1 - \c_{one} } }
401 \cs_new:Npn \dt_if_in_row:NnTF #1 { \dt_if_in_row:NnnTF #1
402 { \dt_rows:N #1 - \c_one } }
    (End definition for \dt_if_in_row:Nn. This function is documented on page 5.)
```
#### **9.9 Messages**

```
403 \msg_kernel_new:nnnn { dt } { unknown-row }
404 { Data~table~#1~does~not~contain~a~row~'#2'. }
405 {
406 Data~table~#1~contains~#3~rows.~These~must~be~accessed~by~number:~row~
407 #2~is~not~present~in~the~table.
408 }
409 (/initex | package)
```
# **Index**

The italic numbers denote the pages where the corresponding entry is described, numbers underlined point to the definition, all others indicate the places where it is used.

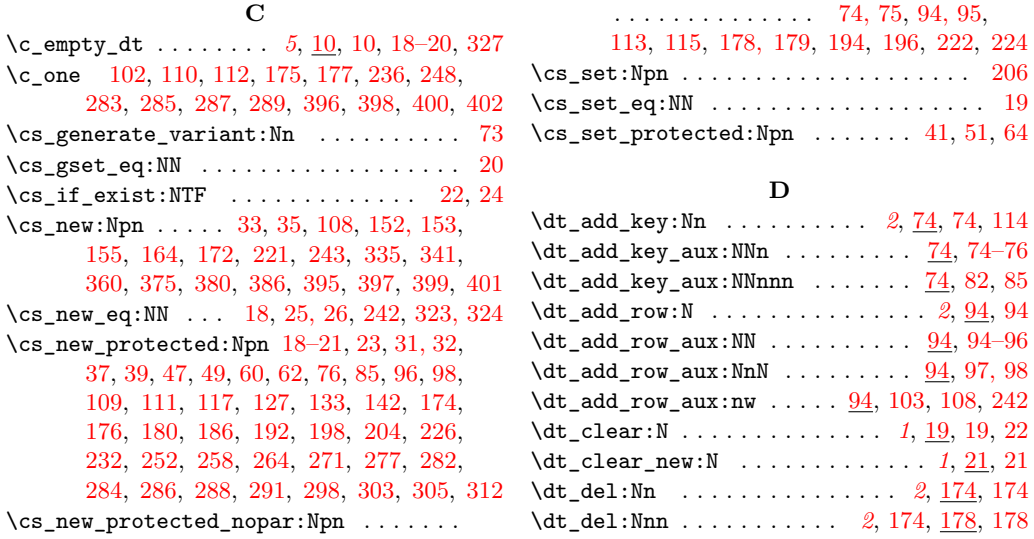

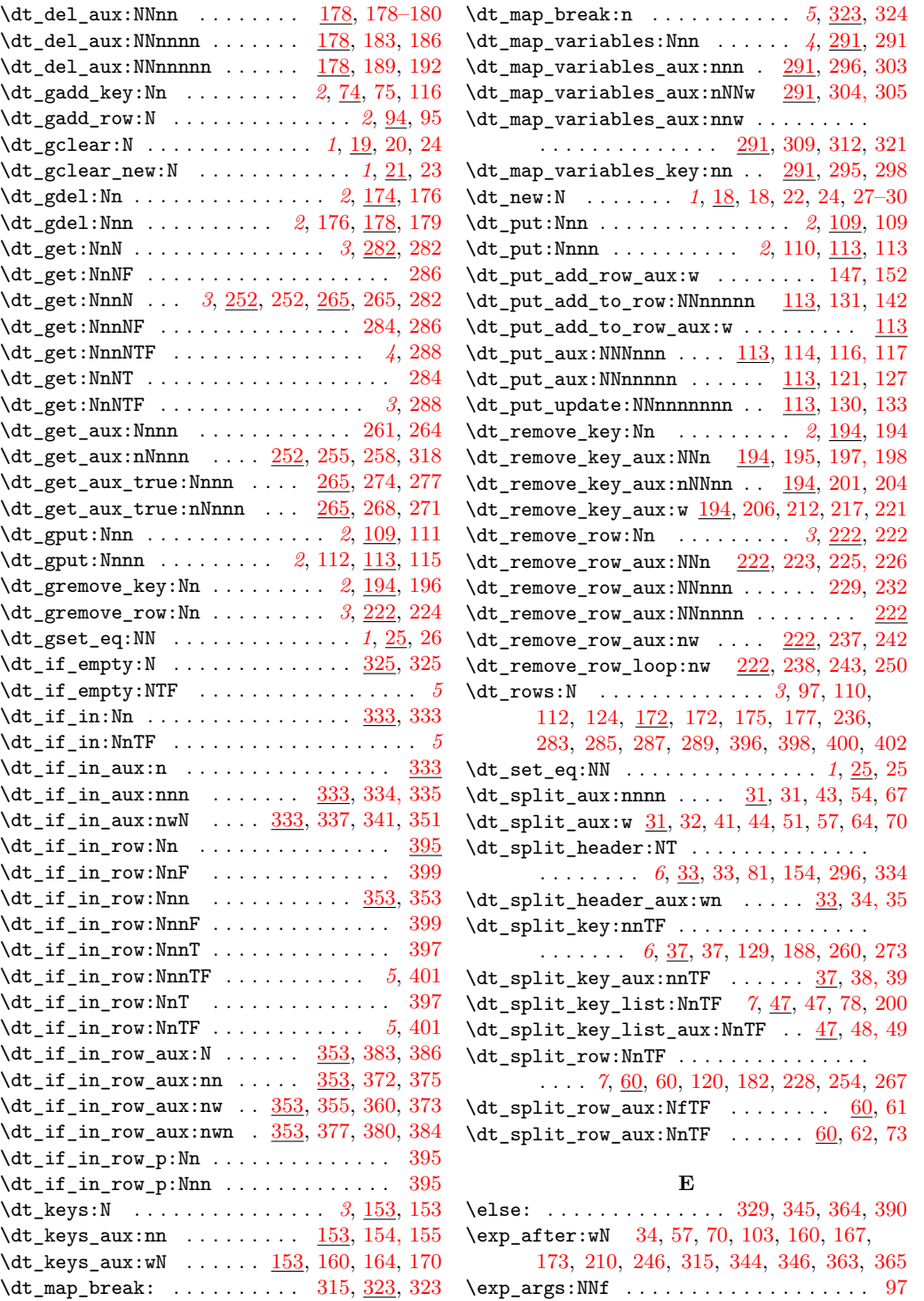

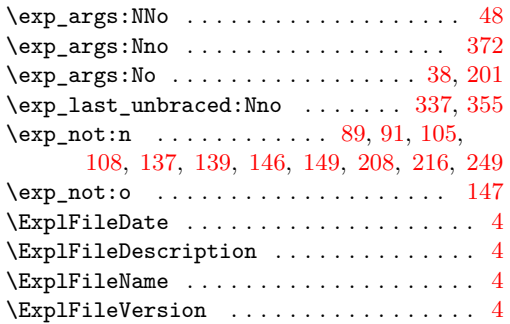

**F** \fi: . . [168,](#page-0-0) [211,](#page-0-0) [247,](#page-0-0) [316,](#page-0-0) [331,](#page-0-0) [347,](#page-0-0) [366,](#page-0-0) [392](#page-0-0) **G**

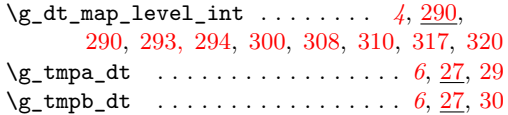

#### **I**

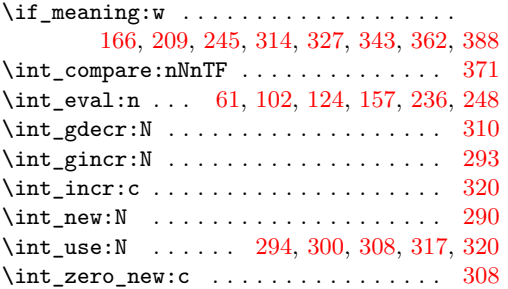

#### **K**

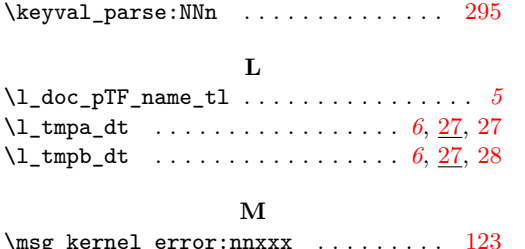

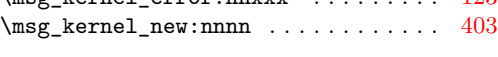

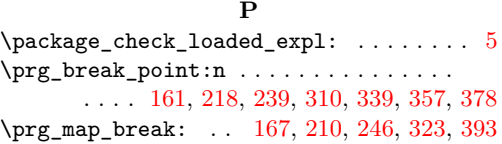

\prg\_map\_break:n . [324,](#page-0-0) [344,](#page-0-0) [350,](#page-0-0) [363,](#page-0-0) [372](#page-0-0) \prg\_new\_conditional:Npnn . [325,](#page-0-0) [333,](#page-0-0) [353](#page-0-0) \prg\_new\_protected\_conditional:Npnn [265](#page-0-0)  $\prg_{return_false: \ldots \ldots \ldots \ldots$ . . . . . . . [269,](#page-0-0) [275,](#page-0-0) [330,](#page-0-0) [348,](#page-0-0) [369,](#page-0-0) [391](#page-0-0) \prg\_return\_true: . . . . [280,](#page-0-0) [328,](#page-0-0) [350,](#page-0-0) [389](#page-0-0) \ProvidesExplPackage . . . . . . . . . . . . . . [3](#page-0-0)

#### **Q**

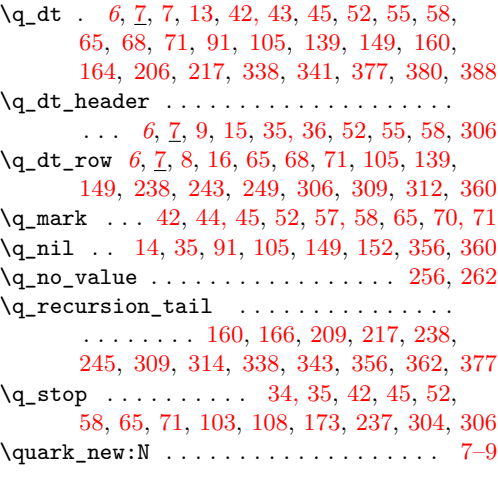

#### **S**

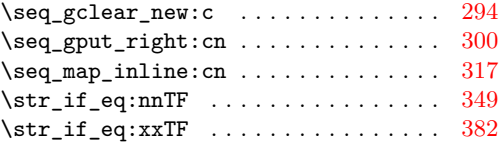

#### **T**

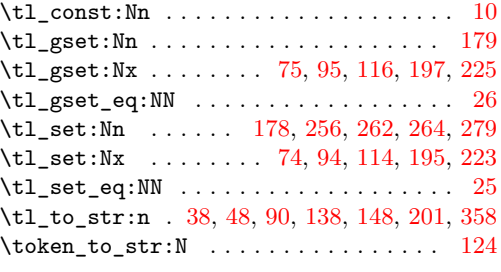

#### **U**

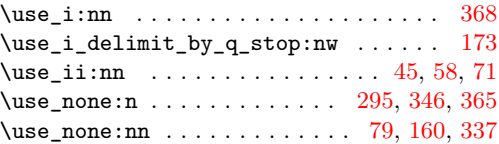